2400-BPS Internal Model (250-3025B) Modem Registers Faxback Doc. # 5783

Continued from Faxback Doc. # 5793

REGISTER S24-NOT USED

REGISTER S25-DELAY TO DTR

This register determines the delay to DTR. The interpretation of the value stored in S25 depends on the &Q mode. A change in the state of DTR from ON to OFF will be ignored if it is less than the value specified in S25 (in 0.01 seconds increments).

REGISTER S26-RTS TO CTS DELAY INTERVAL

This register specifies the delay after an OFF-to-ON transition of Request-to-Send before Clear-to-Send is asserted when the &R0 option is in effect (default). The range of values will be from 0 to 2.55 seconds with a 10 millisecond resolution. The S26 values are 0-255 (255 x 10 mS = 2.55 seconds). The default for this register is 1.

## REGISTER S27-BIT MAPPED OPTIONS

This register is a bit-mapped register that shows the status of the B command. You do not normally write to this register. Use the B command to affect the status of this register.

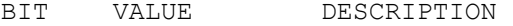

```
0-5 Not used
```
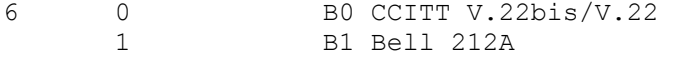

7 Not used

Your modem has 19 registers. These registers are memory locations inside your modem. These registers control some aspects of your modem's operation. You usually do not have to worry about setting any register. The default values work for most applications.

REGISTER SUMMARY

The following chart summarizes your modem's registers.

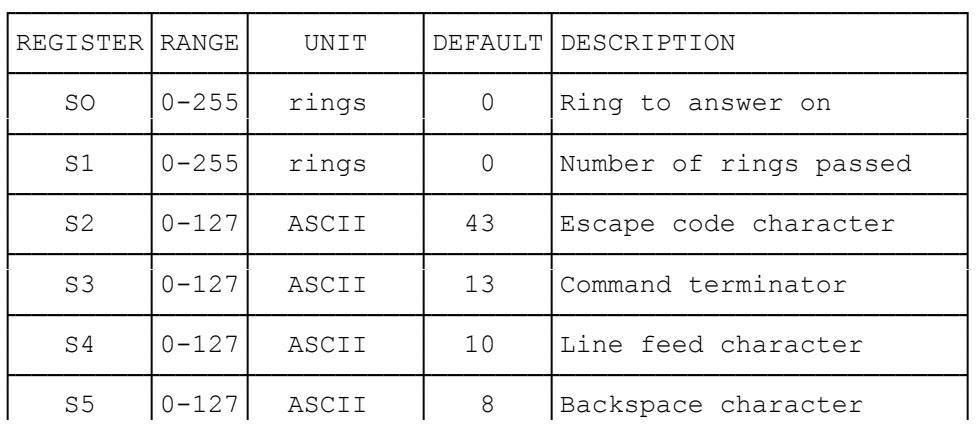

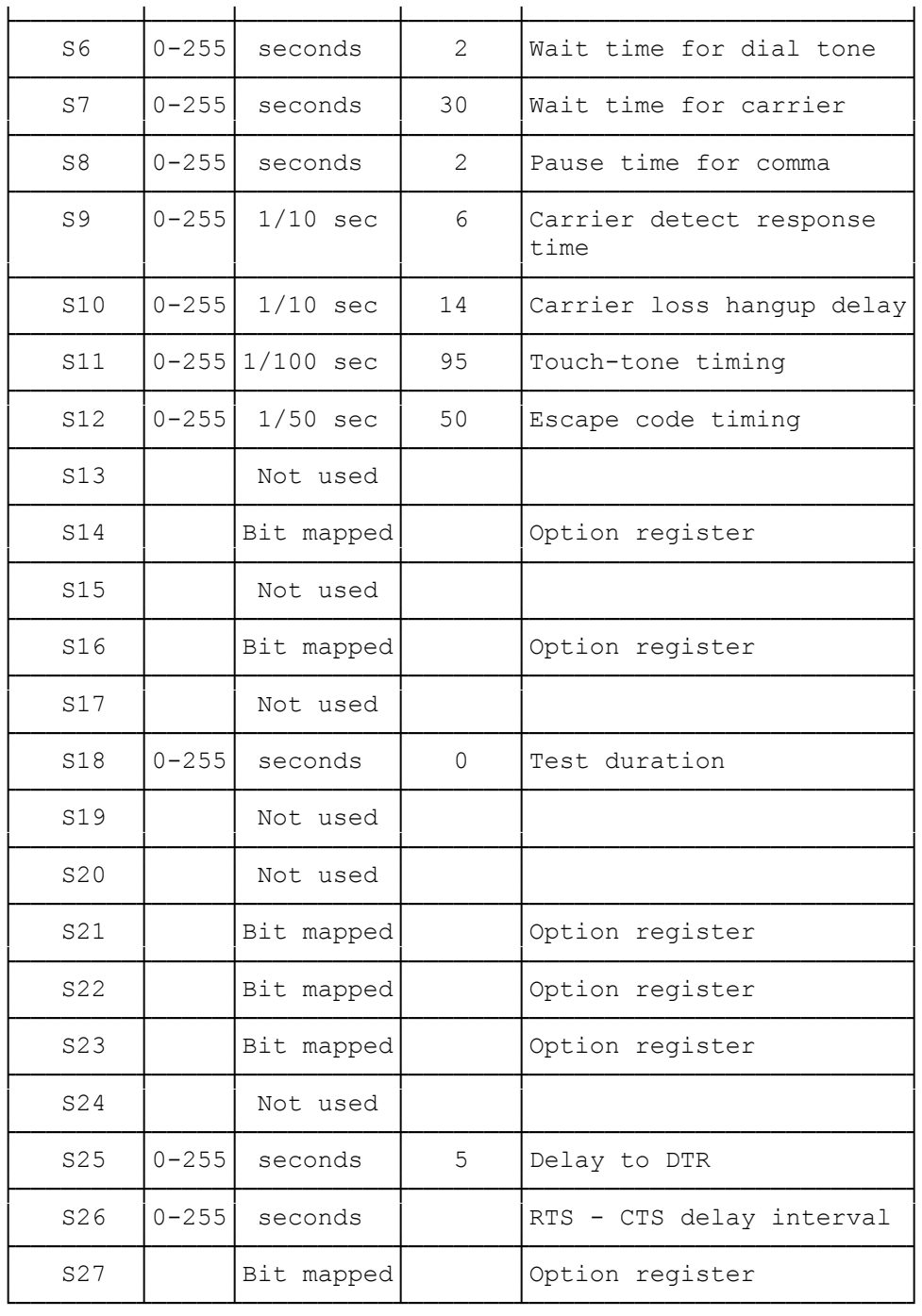

# VIEWING REGISTER

To view the contents of a register, in the command mode type:

ATSr? ENTER Where r is the register number.

Your modem returns:

nn Where nn is the current setting of the register.

OK

You can view the contents of several registers with one command:

ATSr?Sr?Sr? ENTER

Your modem returns:

nn First register nn Second register nn Third register OK

SETTING REGISTERS

To change the contents of a register, in the command mode type:

ATSr=n ENTER Where r is the register number and n is the new value.

Your modem returns:

OK

You can set the contents of several registers with one command:

AT Sr=n Sr=n Sr=n ENTER

Your modem returns:

OK

REGISTER S0-AUTO ANSWER CONTROL

This register determines how many times your phone rings before your modem answers. If you set this register to 0, your modem does not answer the telephone. The default value for this register is 0.

REGISTER S1-RING COUNTER

This register contains the count of the current number of rings. If your telephone does not ring again within 8 seconds, the register resets to 0. You should never need to set the value in this register.

REGISTER S2-ESCAPE CODE ASCII VALUE

This register contains the ASCII value of the escape code. You must set this value to a legitimate ASCII character within the range 0-127. Setting this code to greater than 127 disables the escape code. The default value for this register is 43 (ASCII value of +).

REGISTER S3-COMMAND TERMINATOR

This register contains the ASCII value of the character you use to end and execute a command. You should never need to change this value. The default for this register is 13 (ASCII value of ENTER).

REGISTER S4-LINE FEED ASCII VALUE

This register sets the character your modem sends after any result code. Your should never need to change this value. If you do not want your modem to send a line feed after the result code, set this register to 0. The default value for this register is 10 (ASCII value for line feed).

#### REGISTER S5-BACKSPACE ASCII VALUE

This resets the character your modem uses as a backspace character for editing. You do not normally need to change this register. The default value is 8 (ASCII backspace).

#### REGISTER 6-WAIT FOR DIAL TONE DURATION

This register sets how many seconds your modem waits to begin dialing after it goes off hook. If your modem begins dialing before the dial tone starts, your call might not go through. You can set this register to a higher value to provide a longer delay. The default value is 2 (setting to 0 or 1 also give a 2 second delay).

#### REGISTER S7-WAIT FOR CARRIER DURATION

This register sets how long your modem waits after dialing to detect a carrier from an answering modem. If this time expires without a carrier detect, your modem returns the NO CARRIER result code. The default value is 30.

### REGISTER S8-DIALING PAUSE (,) DURATION

This register sets how many seconds your modem pauses when it encounters a comma (,) in the dialing sequence. If you dial from a system that requires a second dial tone (like a PABX system), you might need to increase the duration of this pause if your modem is not waiting long enough for an outside line. The default value is 2.

# REGISTER S9-CARRIER DETECT RESPONSE TIME

Sets the length of time for the modem to acknowledge a valid carrier. Default is 6/10 seconds.

#### REGISTER S10-CARRIER LOSS TO DISCONNECT DURATION

This register sets how many tenths of a second (1/10 seconds) your modem waits to disconnect from the phone line after the other modem's carrier stops. In some areas with poor quality phone service, the carrier can occasionally drop out and cause your modem to disconnect during a call. If you set this register to 255, your modem considers the carrier always present. The default value is 14 (1.4 seconds).

# REGISTER S11-TOUCH TONE DIALING SPEED

This register controls the dialing rate during tone dialing (no effect on pulse dialing). The default value of 95 sets a rate of about seven digits per second.

REGISTER S12-ESCAPE CODE GUARD TIME

This register sets the length of time (in 1/50 second increments) you must pause before and after the escape code for your modem to recognize the escape code. The default value is 50 (1 second).

REGISTER S13-NOT USED

REGISTER S14-BIT MAPPED OPTIONS

BIT VALUE DESCRIPTION

This register is a bit-mapped register that shows the status of some of the operation options. Normally, you do not write to this register. You use specific commands to set these options.

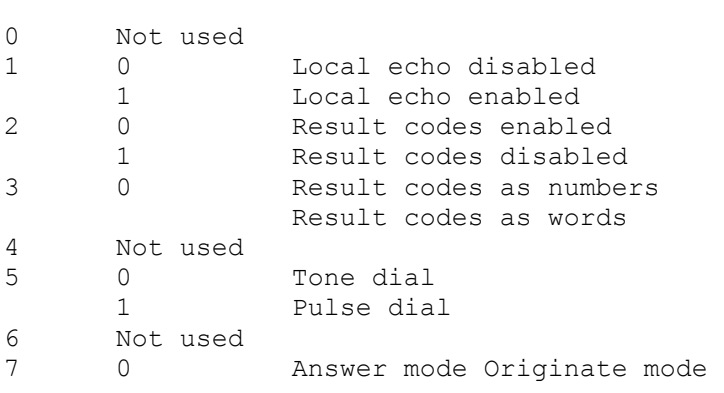

REGISTER S15-NOT USED

REGISTER S16-TEST MODE OPTION REGISTER

This register is a bit-mapped register that shows the status of the test functions. Normally you don't write to this register. You use the &T command to change these options.

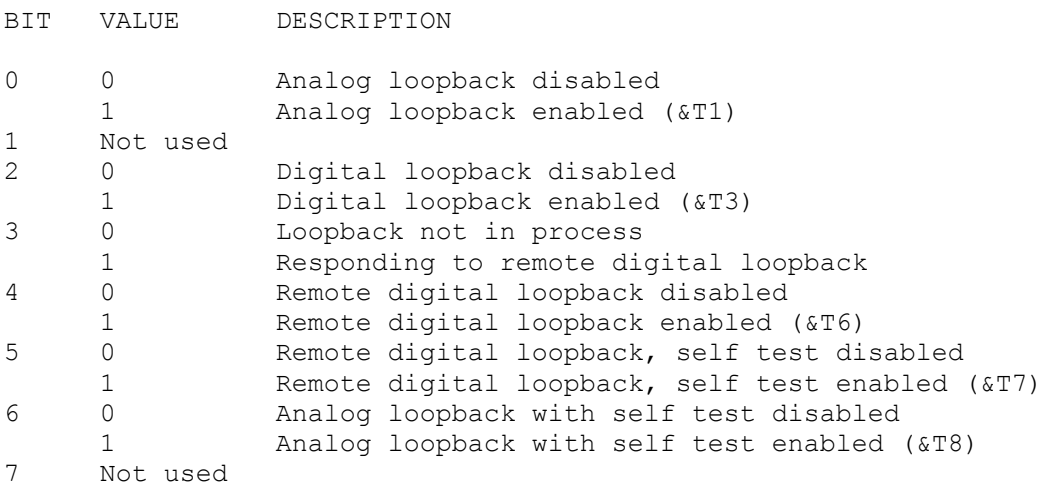

REGISTER S17-NOT USED

REGISTER S18-TEST TIMER

This register controls the duration in seconds for the test. The default

value is 0. This causes the modem to perform any test until you cancel it with the &T0 command.

REGISTER S19-NOT USED

REGISTER S20-NOT USED

REGISTER S21-BIT MAPPED OPTIONS

This register is a bit-mapped register that shows the status of the &D, &C, and Y commands. You do not normally write to this register. Use the individual commands to affect these options.

BIT VALUE DESCRIPTION

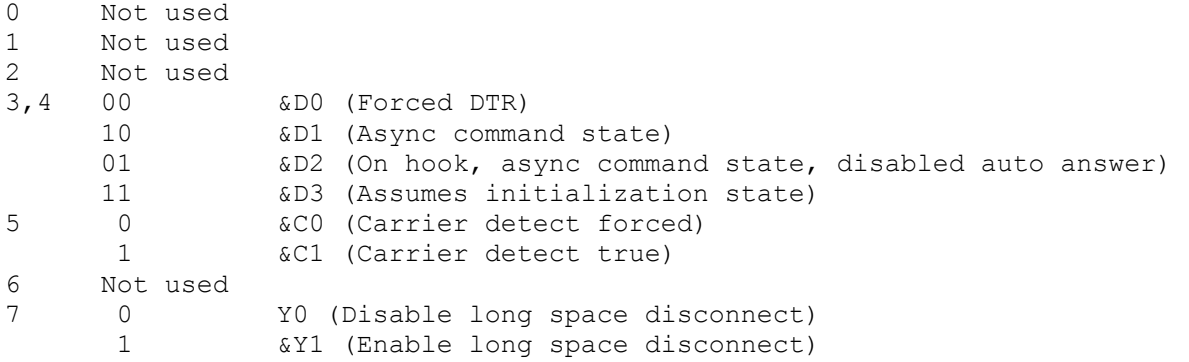

REGISTER S22-BIT MAPPED OPTIONS

This register is a bit-mapped register that shows the status of the M, X, and &P commands. You do not normally write to this register. Use the individual commands to affect these options.

BIT VALUE DESCRIPTION

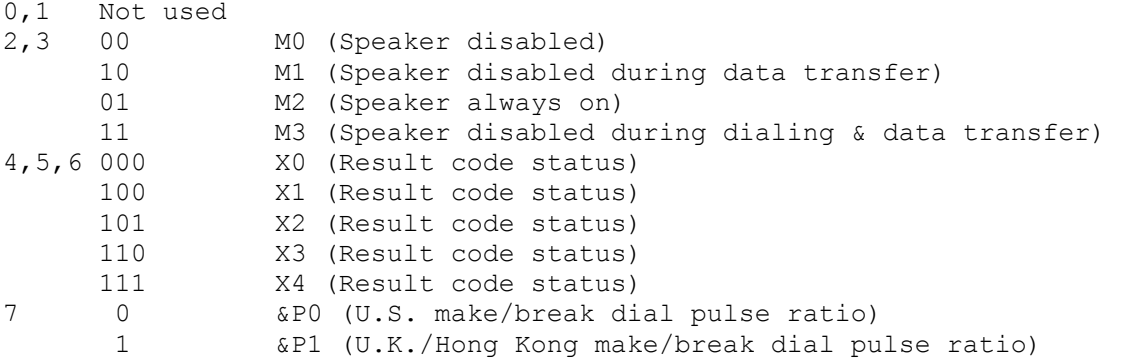

REGISTER S23-BIT MAPPED OPTIONS

This register is a bit-mapped register that shows your modem's current communications settings, and the status of the &G command. You do not normally write to this register. The modem sets the communications settings automatically.

BIT VALUE DESCRIPTION

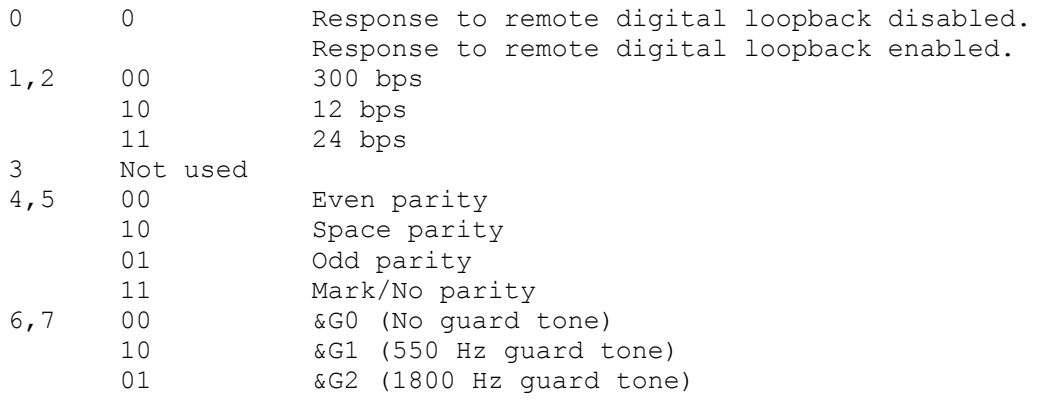

REGISTER S24-NOT USED

REGISTER S25-DELAY TO DTR

This register determines the delay to DTR. The interpretation of the value stored in S25 depends on the &Q mode. A change in the state of DTR from ON to OFF will be ignored if it is less than the value specified in S25 (in 0.01 seconds increments).

REGISTER S26-RTS TO CTS DELAY INTERVAL

This register specifies the delay after an OFF-to-ON transition of Request-to-Send before Clear-to-Send is asserted when the &R0 option is in effect (default). The range of values will be from 0 to 2.55 seconds with a 10 millisecond resolution. The S26 values are 0-255 (255 x 10 mS = 2.55 seconds). The default for this register is 1.

# REGISTER S27-BIT MAPPED OPTIONS

This register is a bit-mapped register that shows the status of the B command. You do not normally write to this register. Use the B command to affect the status of this register.

BIT VALUE DESCRIPTION

0-5 Not used

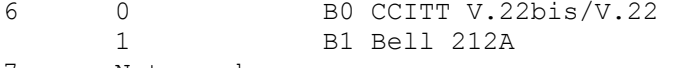

7 Not used

(SMC/all-07/13/94)